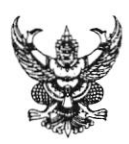

## บับทึกข้อความ

กลุ่มงานบัญชี โรงพยาบาลสรรพสิทธิประสงค์อุบลราชธานี ส่วนราชการ

 $\overrightarrow{\mathfrak{n}}$  av. oomb.gog/mo

วันที่ ๗ กุมภาพันธ์ ๒๕๖๓

เรื่อง ขอความร่วมมือตรวจสอบข้อมูลบุคลากร

เรียน หัวหน้ากลุ่มงาน / หัวหน้างาน / หัวหน้าหอผู้ป่วย

ด้วยโรงพยาบาลสรรพสิทธิประสงค์ จะทำการสำรวจข้อมูลบุคลากรตรวจสอบกับฐานข้อมูล ศูนย์ต้นทุน ของโรงพยาบาลฯ (หน่วยเบิกจ่ายพัสดุ) เพื่อประกอบการจัดทำบัญชีต้นทุนในส่วนข้อมูลต้นทุนบุคลากร (LC) ให้ถูกต้องต่อไป ในการนี้ จึงขอความร่วมมือหน่วยงานของท่าน ตรวจสอบข้อมูลบุคลากรของหน่วยงาน ในระบบ INTRANET แพู HR และแจ้งยืนยันข้อมูลที่กลุ่มงานบัญชี ภายในวันที่ ๑๔ กุมภาพันธ์ ๒๕๖๓

จึงเรียนมาเพื่อโปรดดำเนินการ

 $\bigotimes_{\mathfrak{m}}$ 

(นางเขมจรินทร์ วงศ์ตระกูลไชย) รองผู้อำนวยการกลุ่มงานภารกิจด้านอำนวยการปฏิบัติราชการแทน ผู้อำนวยการโรงพยาบาลสรระสิทธิประสงค์

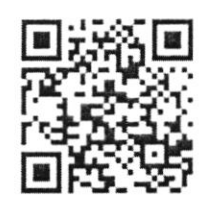

Scan QR Code เพื่อเข้าระบบ HR

## ผู้ประสานข้อมูล

กลุ่มงานบัญชี โทร.๑๒๘๒,๑๒๓๖

นางลักษณะวะดี สุพรหม,นางปูริดา ศรีธัญ และ นางสาวสัตตบงกช สายเนตร กลุ่มงานพัฒนาระบบสารสนเทศทางการแพทย์ โทร.๑๔๓๒,๑๔๓๓ นายสัญญา หารวย และ นายชานนท์ วงษ์อุทา

## ขั้นตอนการเข้าเมนู HR

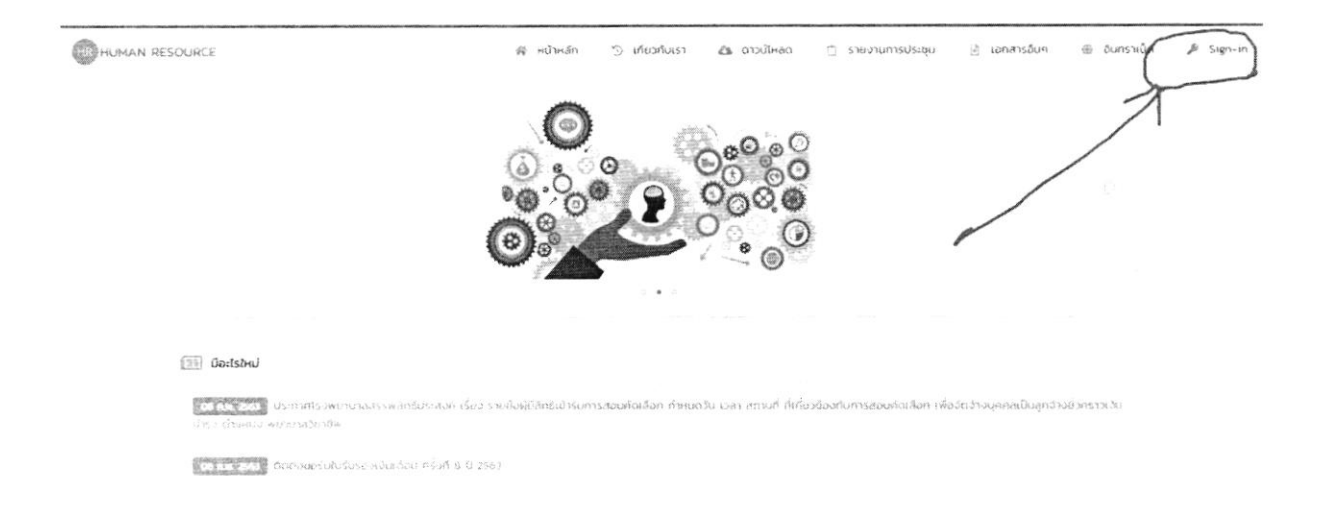

เข้าโปรแกรมด้วยระบบ Intranet ของโรงพยาบาล http://intra.sunpasit.go.th/

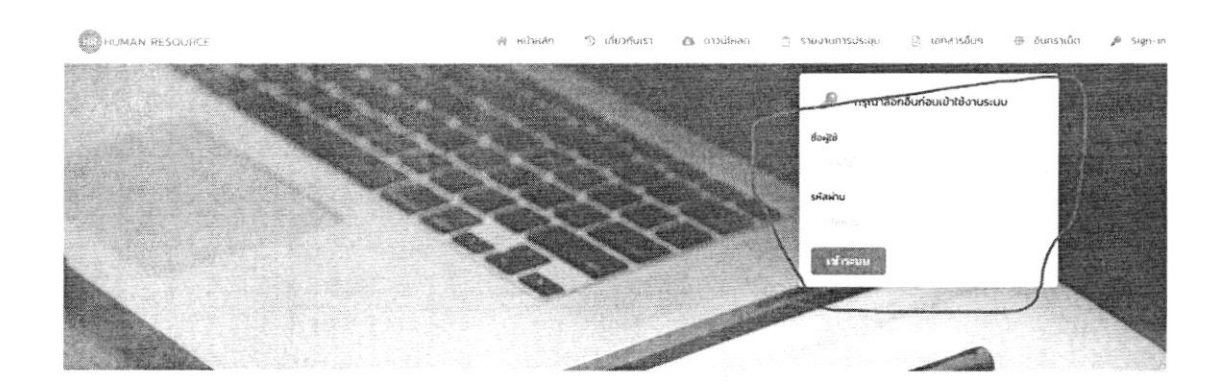

เข้าระบบด้วยรหัส p4p

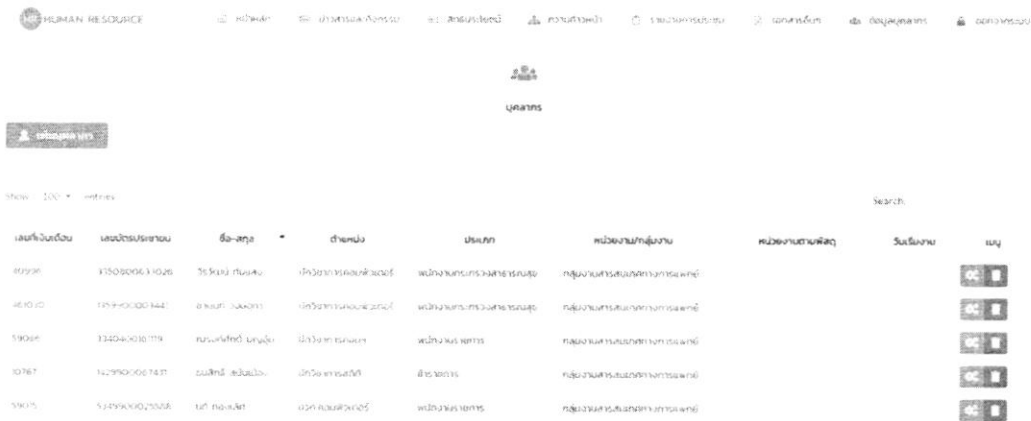

เพิ่มใหม่คลิกสีเขียวครับ แก้ไขคลิกสีส้ม ลบออกจากหน่วยคลิกสีแดง